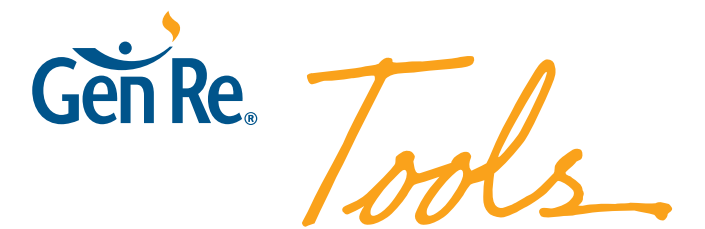

# **Unterhaltsschaden**

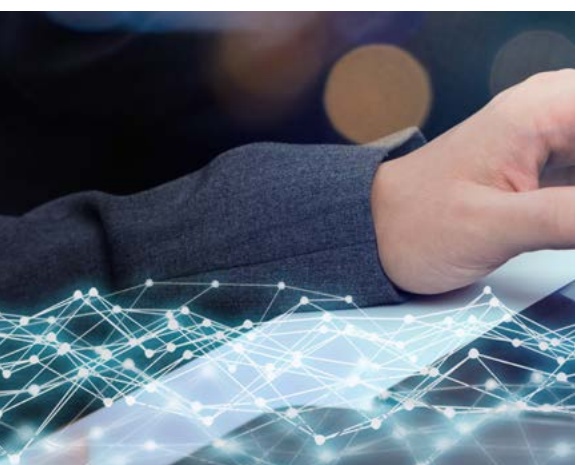

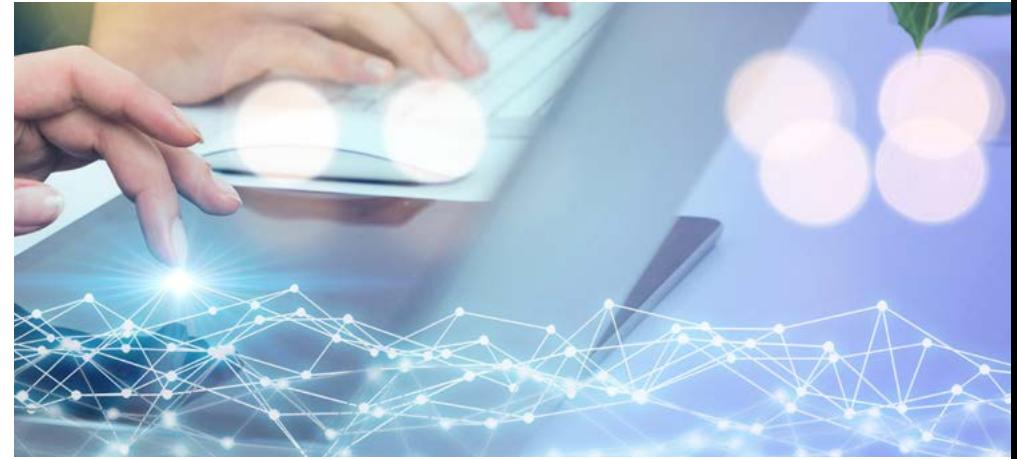

# **Gen Re – Unterhaltsschaden (UHS)**

Gen Re UHS berechnet Vorschläge für die Unterhaltsansprüche der Hinterbliebenen einer getöteten Person. Dabei können die Ansprüche eines/r hinterbliebenen (Ehe-)Partners/in und von bis zu drei Waisen ermittelt werden. Die Vorschläge können und sollen anschließend vom zuständigen Sachbearbeiter auf Übereinstimmung mit der Sachlage und unternehmensbezogenen Vorgaben überprüft und durch Eingabe differenzierter Korrekturbeträge ggf. fallbezogen angepasst werden.

## **Überblick**

Der Screenshot des Arbeitsblatts "Überblick" zeigt die zusammenfassende Darstellung der Ergebnisse. Bei den drei für Unterhaltsschäden relevanten Positionen werden die von Gen Re UHS berechneten Vorschläge angezeigt. (Zu den anderen fünf Positionen können nur Korrekturwerte erfasst werden, um bei speziellen Konstellationen, wie z. B. einer umfangreichen medizinischen Behandlung mit entsprechenden Aufwendungen vor dem Todestag, eine vollständige Übersicht aller Schadenpositionen zu ermöglichen.)

*Im unteren Bereich des Arbeitsblatts befinden sich Schaltflächen zur benutzerfreundlichen Navigation.* Durch diese Benutzer-Hinweise:

führung sind Fehleingaben weitgehend ausgeschlossen.

# Arbeitsblatt "Überblick"

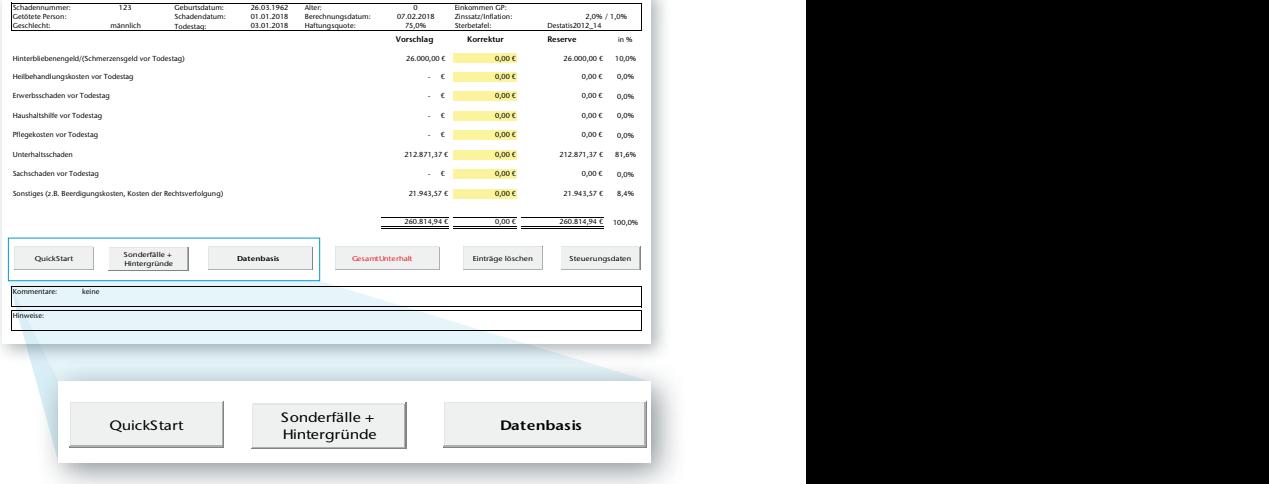

Die Anwender werden durch eine Kurzdarstellung der Bearbeitung von Standardfällen (QuickStart) und eine ausführliche Erläuterung der Bearbeitung von Sonderfällen sowie der Hintergründe unterstützt. Beide Hilfen können direkt aus dem Arbeitsblatt aufgerufen werden.

#### **Datenbasis**

Das benutzerfreundliche Werkzeug unterstützt die Anwender bei der Erfassung der erforderlichen Daten und verhindert weitgehend Fehleingaben. Gen Re UHS erlaubt sowohl die schnelle Erfassung von Standardfällen mit vorbelegten Werkomplexer Fälle

oder die Eingabe individueller Werte.

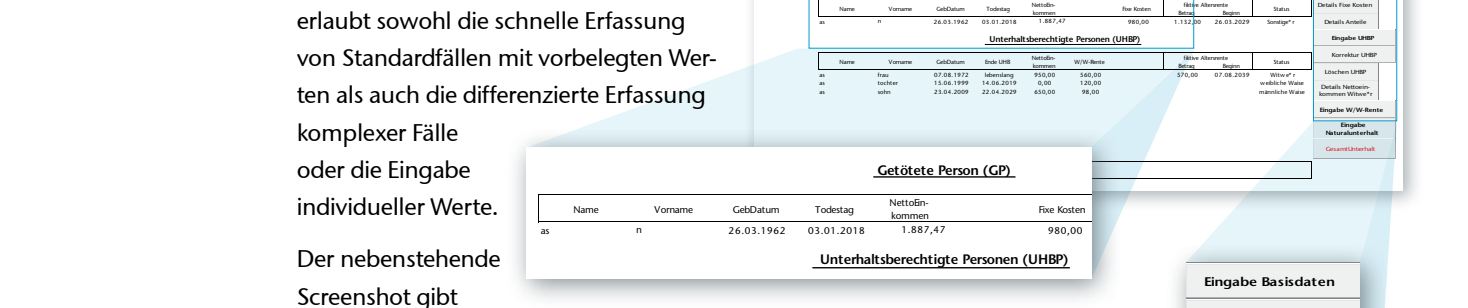

Schadennummer: 123 Geburtsdatum 26.03.1962 Alter: 55 5 1.887,47 Getötete Person: n as Schadendatum: 01.01.2018 Berechnungsdatum: 07.02.2018 2 mssatz / Inflation: 2 % / 1 % Geschlecht männlich Haftungsquote: 75,0% Sterbetafel: Destatis2012\_14

**Getötete Person (GP)**

Der nebenstehende Screenshot gibt

einen Eindruck von Aufbau und Inhalten des Arbeitsblatts "Datenbasis", der "Schaltzentrale" für die Erfassung und Überprüfung der benötigten Angaben. as sohn 23.04.2009 22.04.2009 22.04.2009 22.04.2029 22.04.2029 22.04.2029 22.04.2029 22.04.2029 22.04.2029 22.<br>Details Netto-**Unterhaltsberechtigte Personen (UHBP)**

Die Übersicht im mittleren Bereich des Arbeitsblatts enthält die en die deutstein im mittelen befelen des Albenslands enthalt die die kommen witword op.<br>Angaben für die getötete Person und die Daten für maximal vier unterhaltsberechtigte Personen. Am rechten Rand befinden sich *die Schaltflächen, mit denen die Dateneingabe gesteuert und die Berechnung des Gesamtunterhalts angestoßen wird.*

en die deutsche Rau der deutschen Einstellung der Robert der Rasisdaten der Rasisdaten der Rasisdaten der Rasisdaten der Rasisdaten der Rasisdaten der Rasisdaten der Rasisdaten der Rasisdaten der Rasisdaten der Rasisdaten Korrektur UHBP Löschen UHBP Details Fixe Kosten Details Nettoein-kommen Witwe\*r **Eingabe Naturalunterhalt Eingabe W/W-Rente** Details Anteile **Eingabe UHBP**

Einkommen GP: Zinssatz / Inflation:

**Überblick** Korrektur Basisdaten

**Eingabe Basisdaten**

**Überblick**

Details Nettoeinkommen GP

# Arbeitsblatt "Datenbasis"

#### **Gesamtunterhalt**

Bei der Berechnung werden die Ansprüche auf Bar- und Naturalunterhalt sowie eventuelle Leistungen von Sozialversiauch Sonderfälle wie Mithaftung oder der Tod von Beamten oder Rentnern bearbeitet werden.

Neben der Berechnung aufgrund der am **Gesamten Steiner** Todestag geltenden Sachlage werden and der den der den der Barwerte die Unterhaltsansprüche differenziert für alle Zeiträume berechnet, die bis frau 07.02.2018 14.06.2019 555,11 433,33 0,01 157,60 420,00 1.864,91 4.969,94 frau 15.06.2019 22.04.2029 672,28 439,82 0,00 332,19 420,00 33.166,56 41.933,69 werden auch die Barwerte aller Ansprüche ermittelt.

### Arbeitsblatt "Gesamtunterhalt"

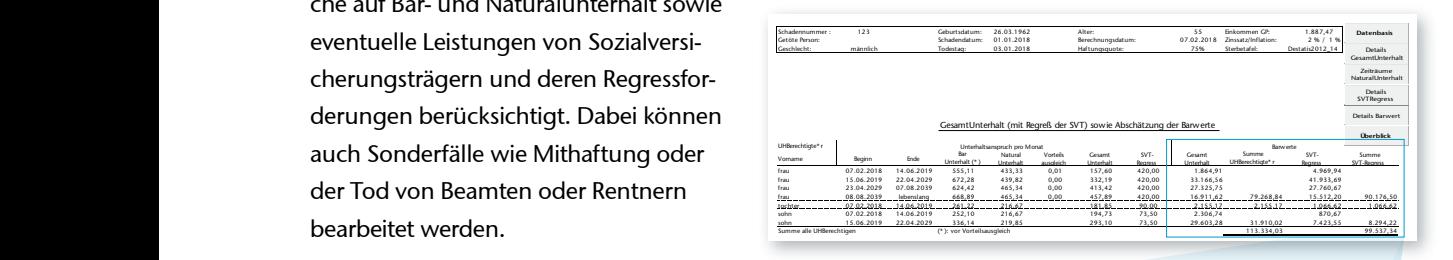

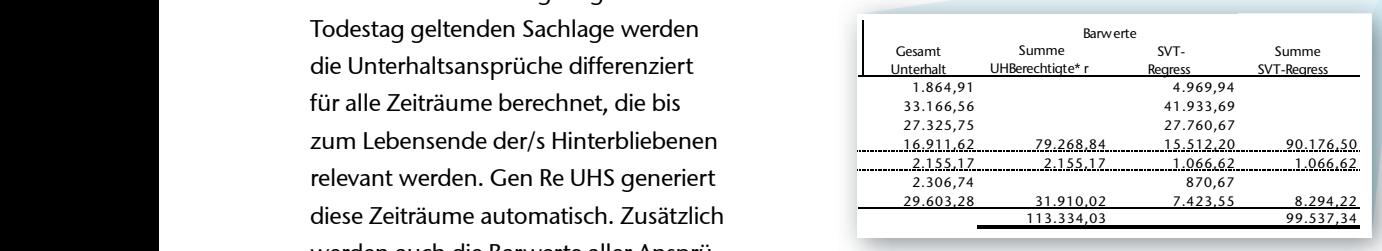

Der Screenshot des Arbeitsblatts "Gesamtunterhalt" zeigt die Ergebnisse für einen Beispielfall. Die Übersicht enthält für alle Unterhaltsberechtigten und für alle relevanten Zeiträume in jeweils einer Zeile die zentralen Angaben zum Unterhaltsanspruch für diesen Zeitraum.

*Im rechten Drittel der Übersicht sind für jeden der Zeiträume die Barwerte des Gesamtunterhalts und des SVT-Regresses dargestellt.* Zusätzlich werden für jeden Unterhaltsberechtigten die Summe dieser Barwerte über alle Zeiträume und die Gesamtsumme der Barwerte für alle Unterhaltsberechtigten ausgewiesen.

Bei rund 20 Daten, die für die Berechnung erforderlich sind, vereinfachen und standardisieren vorbelegte Werte die Bearbeitung. Diese Werte bzw. die darauf basierenden Ergebnisse können fallbezogen vom Bearbeiter geändert werden. Zusätzlich kann ein mit besonderen Rechten ausgestatteter Bearbeiter (Administrator) die Vorbelegungen an die Vorgaben des Unternehmens anpassen.

#### **Details Gesamtunterhalt**

Die berechneten Ergebnisse werden leicht verständlich dargestellt und erläutert.

Von besonderem Interesse ist die Möglichkeit, sich die Berechnung sowohl der Unterhaltsansprüche als auch der Barwerte detailliert anzeigen zu lassen. Dies ermöglicht auch Personen, die sich nur gelegentlich mit Unterhaltsschäden befassen, wie z. B. junge Sachbearbeiter oder Führungskräfte, ein Nachvollziehen bzw. eine Überprüfung der Berechnung.

Der nebenstehende Screenshot des Arbeitsblatts "Gesamtunterhalt Details" zeigt, wie der Berechnungsweg und die dabei verwendeten Werte dargestellt werden.

## Arbeitsblatt "Gesamtunterhalt Details"

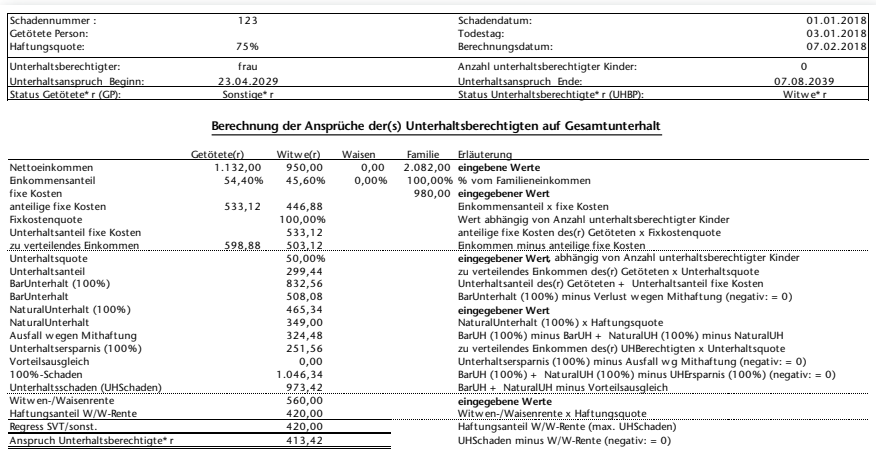

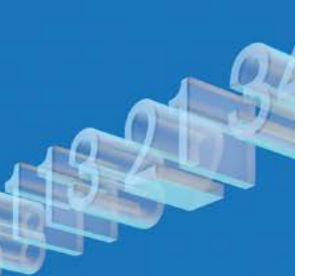

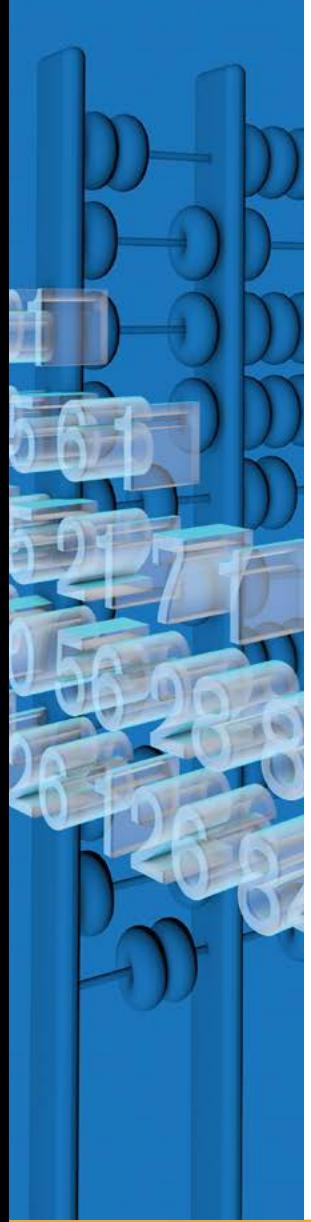

#### **Details Barwerte**

Für die Berechnung der Barwerte ist eine von drei verfügbaren Sterbetafeln (DAV 2006 HUR, Destatis 2010\_2012 oder Destatis 2012\_2014) auszuwählen und der Zinssatz sowie die Inflationsrate einzugeben. Gen Re UHS berechnet für alle Unterhaltsberechtigen die Barwerte für verbundene Leben. Diese Berechnung kann ebenfalls im Detail in einem weiteren Arbeitsblatt nachvollzogen werden.

Viele Versicherer und SVT nutzen für Barwertberechnungen nicht die sich automatisch fortschreibende Sterbetafel DAV 2006 HUR, sondern die Destatis-Tafeln. Diese gelten jeweils nur für den angegebenen Zeitraum. Sollen diese Tafeln für die Berechnungen verwendet werden, muss Gen Re UHS in regelmäßigen Zeitabständen aktualisiert werden. Die Gen Re plant daher, etwa alle zwei Jahre kostengünstige Updates anzubieten.

Darüber hinaus wird häufig bei der Barwertberechnung die zukünftige Inflation nicht mathematisch korrekt berücksichtigt. Stattdessen werden Näherungslösungen auf Basis von Dynamikzuschlägen verwendet. Um eine einfache Überprüfung der Auswirkungen unterschiedlicher Dynamikzuschläge auf die Höhe der Barwerte zu unterstützen, wird mit dem Tool ein zusätzliches Modul "DynaMat" ausgeliefert. Dieses selbsterklärende Modul erlaubt eine einfache Berechnung der Barwerte für alle vier Rentenarten und einen transparenten Vergleich der Ergebnisse.

#### **Technische Details**

Gen Re UHS ist auf PCs unter Excel 2010 und höher lauffähig.

Dies erlaubt es dem Anwender, für jeden Einzelfall eine indiviuelle .xlms-Kopie zu erzeugen und abzuspeichern.

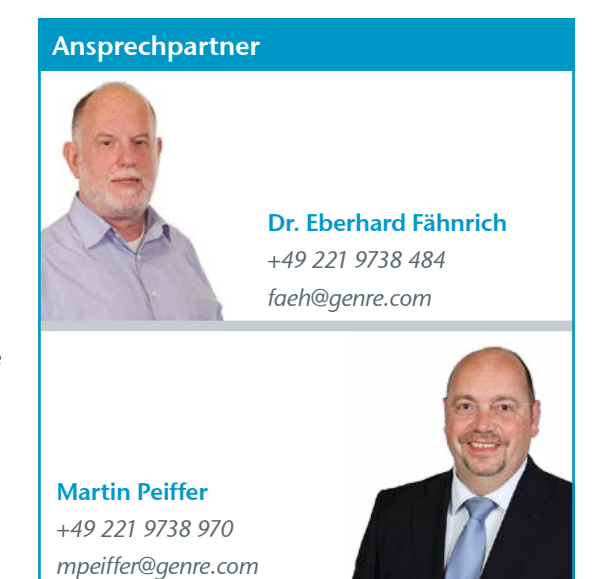

*Putting our expertise online®*

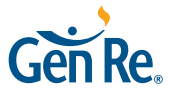

genre.com | genre.com/perspective | Twitter: @Gen\_Re

**General Reinsurance AG** Theodor-Heuss-Ring 11 50668 Köln Tel. +49 221 9738 0 Fax +49 221 9738 494

Fotos © Getty Images: chombosan, BulentUnsal

*Die Gen Re stellt diese Tools zur Verfügung, übernimmt jedoch keine Garantie für deren Eignung. Die Besonderheiten Ihres Unternehmens sind für die Eignung dieser Tools sowie der mit ihrer Hilfe erstellten Berichte entscheidend. Unsere Berater stehen Ihnen bei Fragen zur Verfügung.*

© General Reinsurance AG 2018